## **Inhaltsverzeichnis**

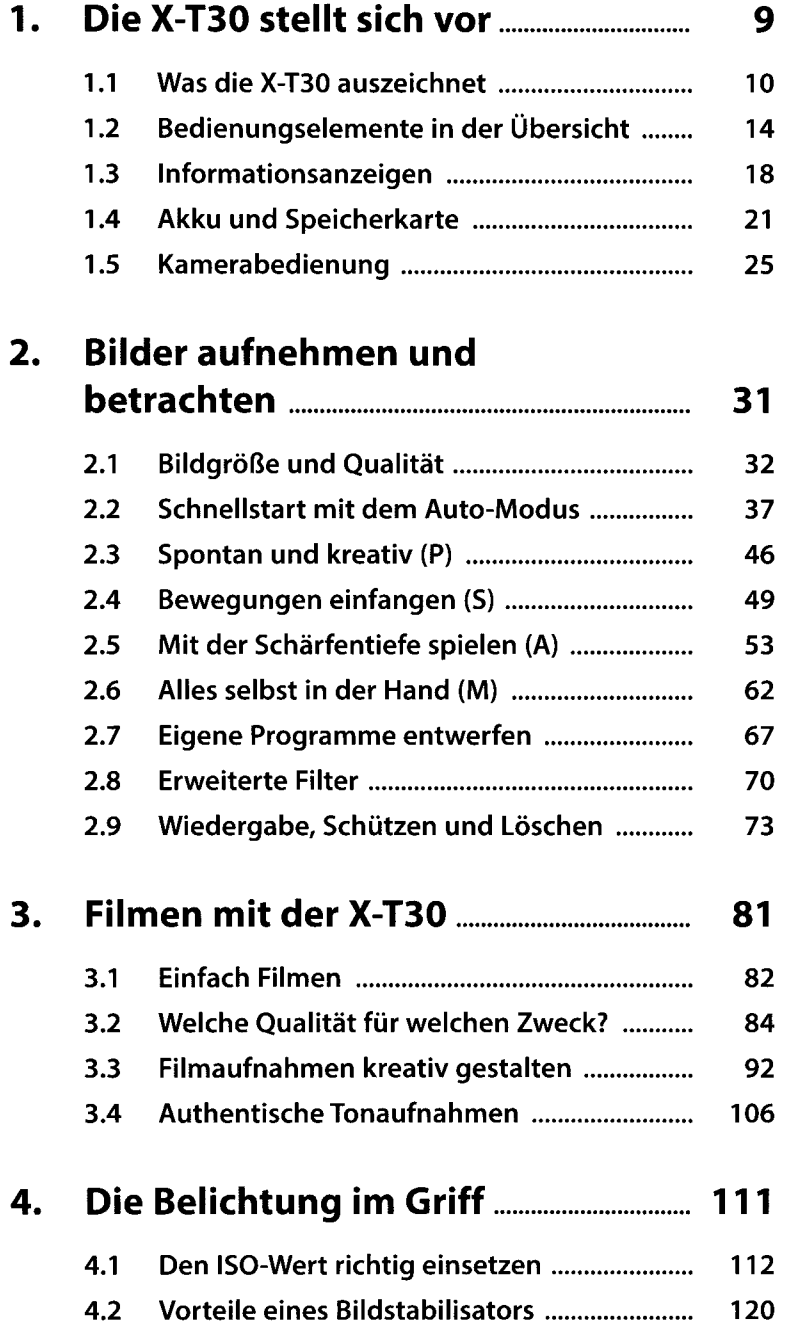

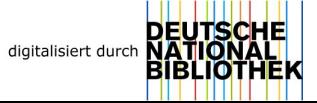

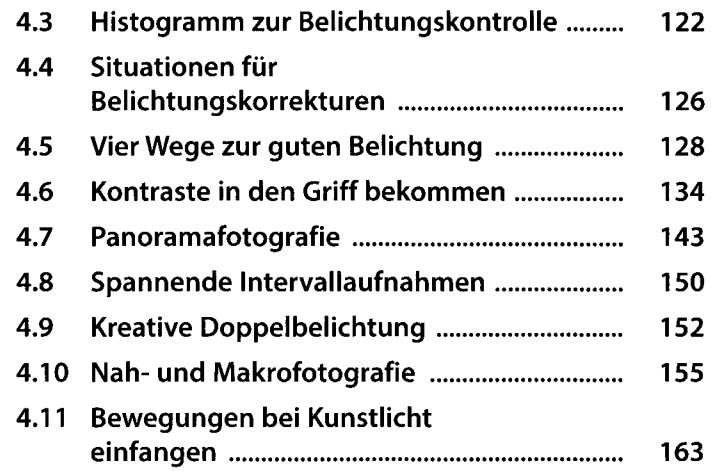

## **5. Die Autofokus-Fähigkeiten voll ausreizen.................................. 167**

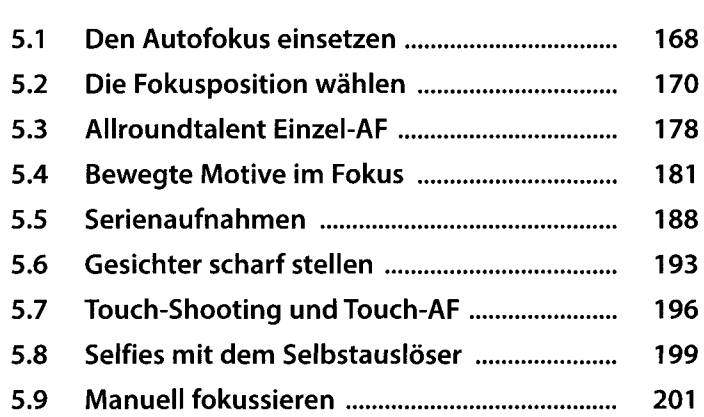

## **6. Weißabgleich und Filmsimulation................................ 207**

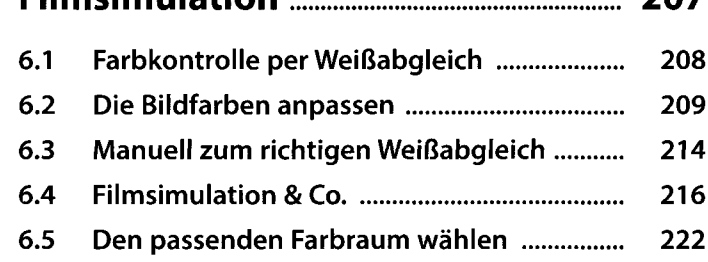

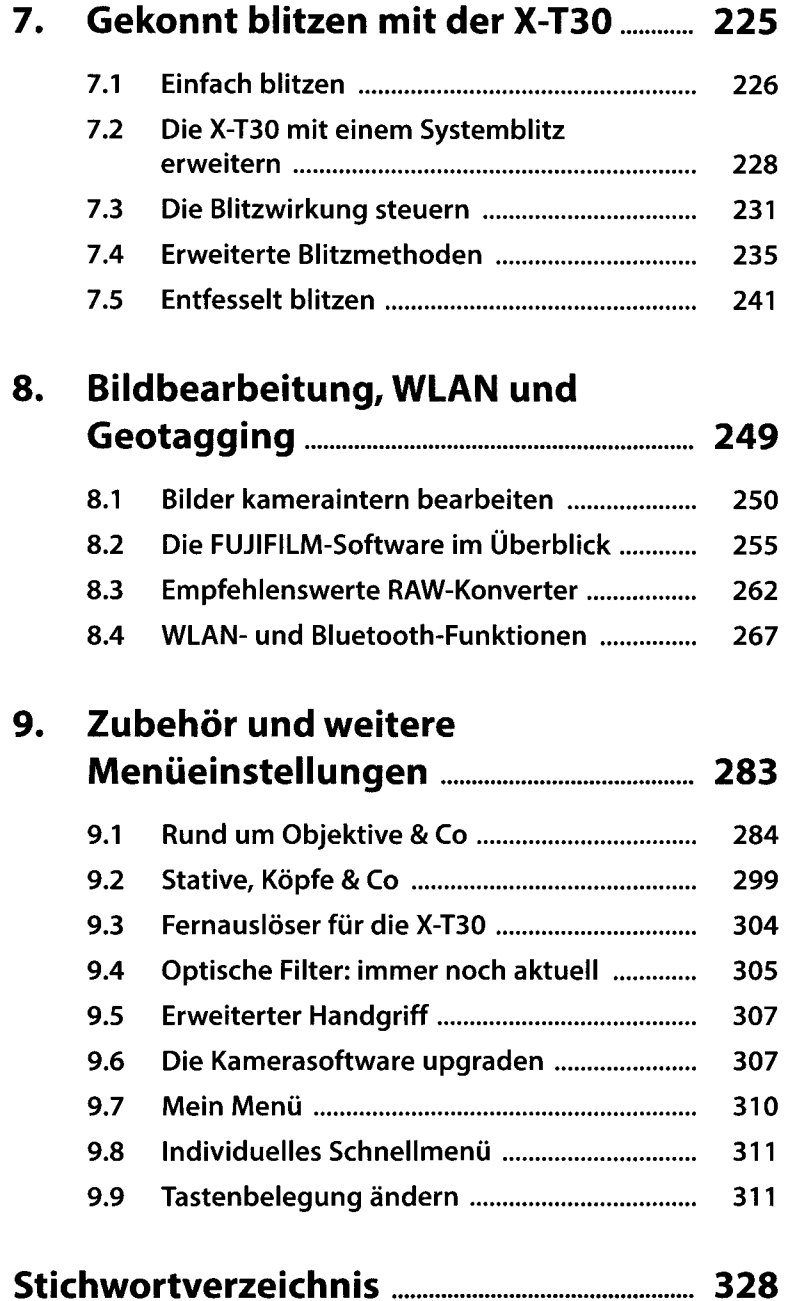